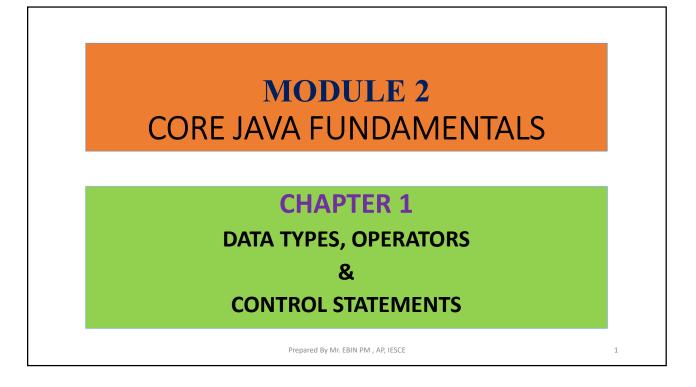

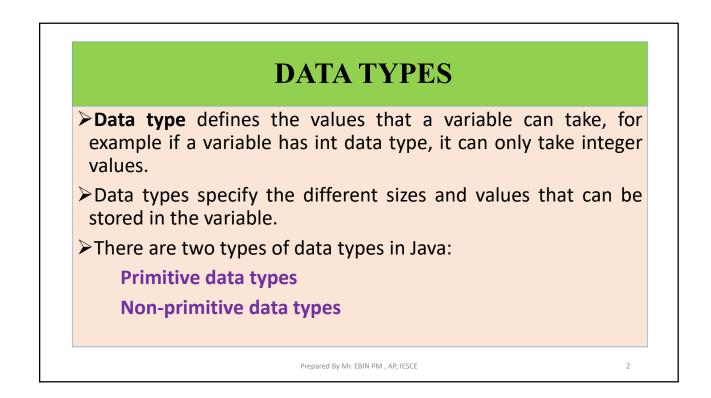

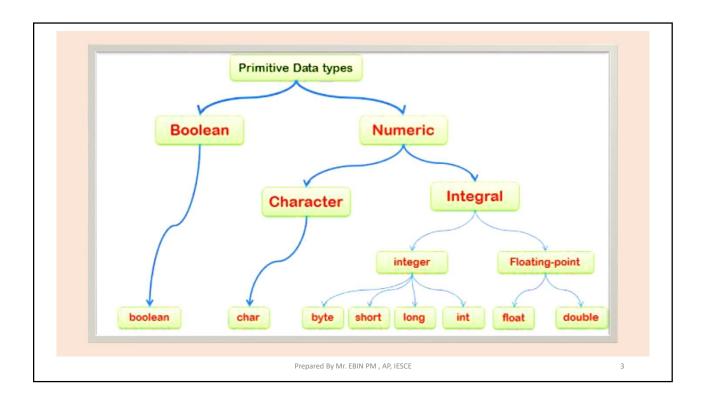

| <i>,</i> , | e 8 types of primitive d | available within the Ja<br>ata types: |
|------------|--------------------------|---------------------------------------|
| Data Type  | Default Value            | Default size                          |
| byte       | 0                        | 1 byte                                |
| short      | 0                        | 2 bytes                               |
| int        | 0                        | 4 bytes                               |
| long       | OL                       | 8 bytes                               |
| float      | 0.0f                     | 4 bytes                               |
| double     | 0.0d                     | 8 bytes                               |
| boolean    | false                    | 1 bit                                 |
| char       | '\u0000'                 | 2 bytes                               |

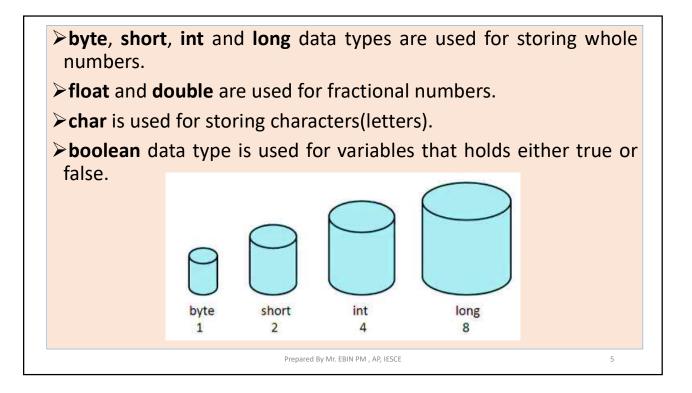

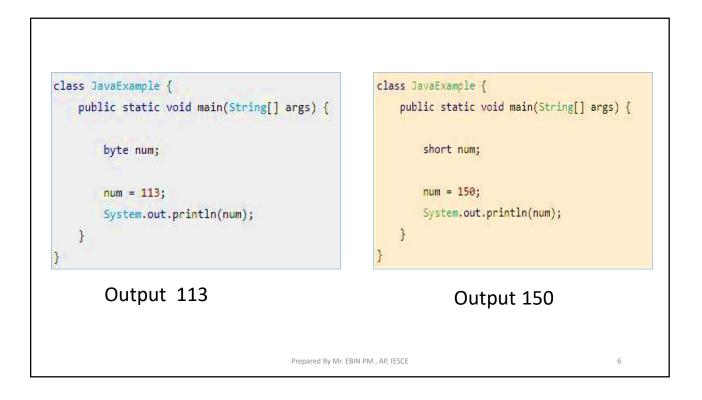

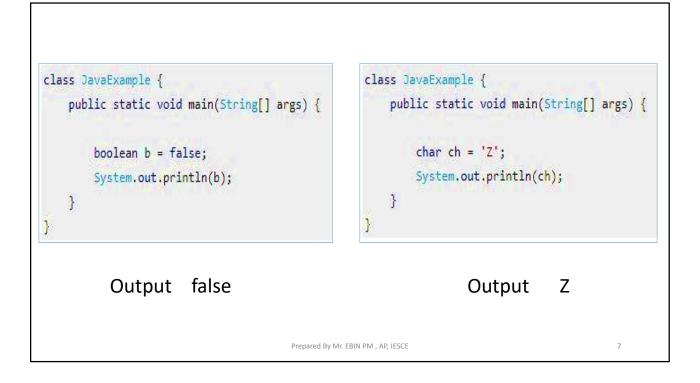

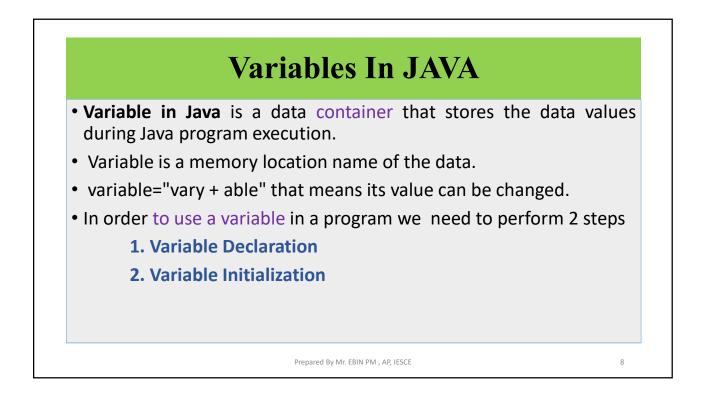

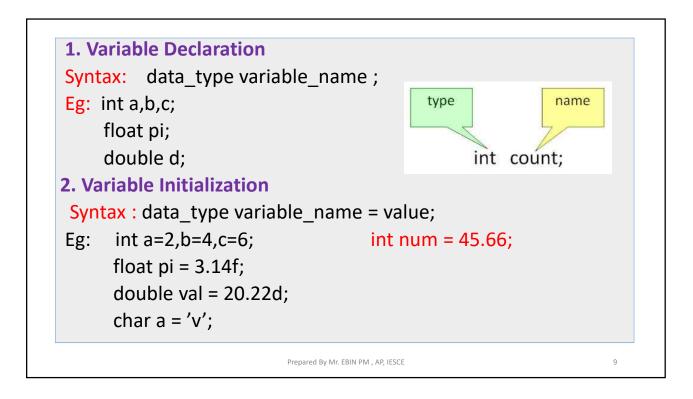

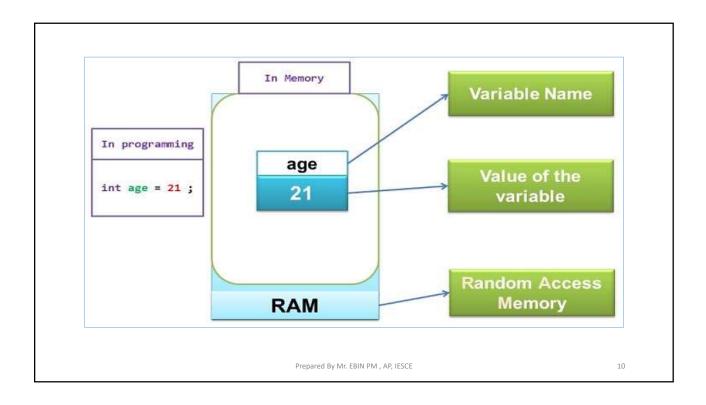

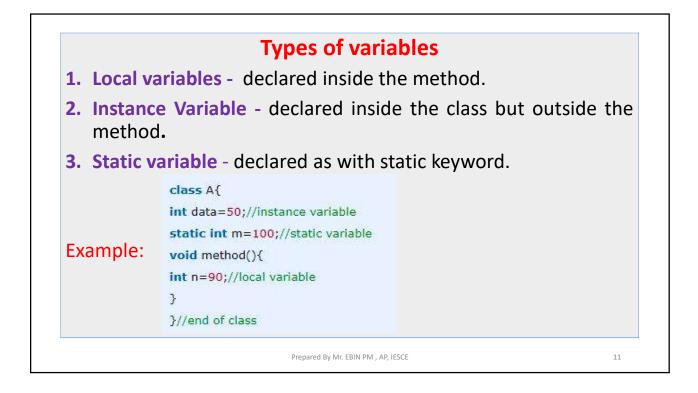

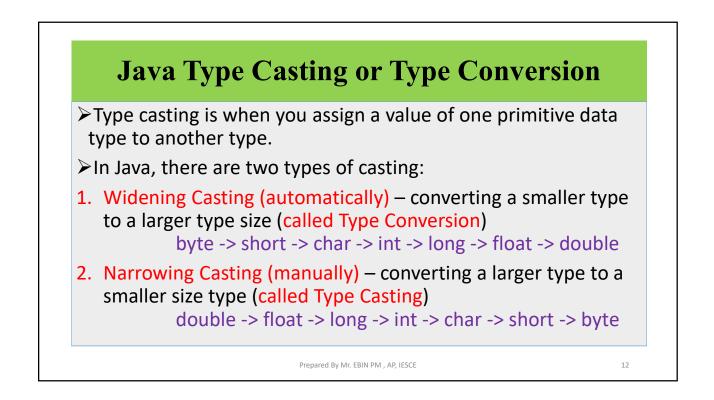

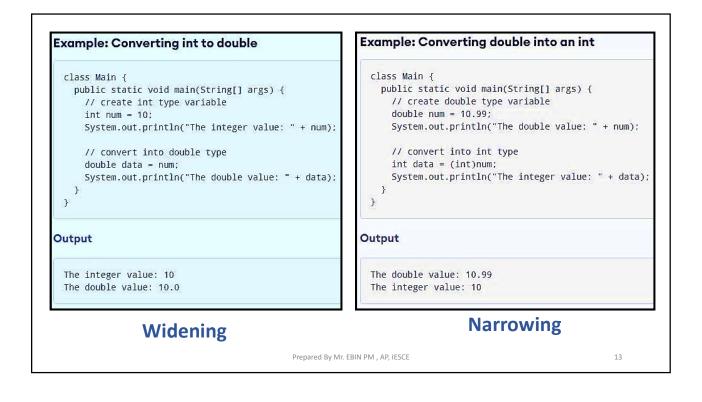

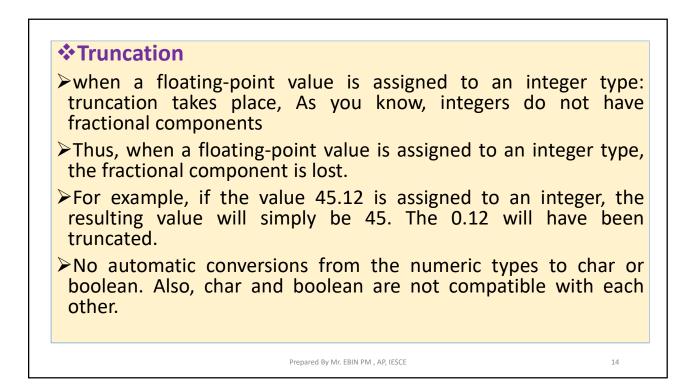

| int number;<br>float fval= 32.33f;<br>number= (int)fval;<br>Type in which you<br>want to convert Which you want to convert | <pre>class Casting{   public static void main(String[] args){      int number;      float fval= 32.33f;      number= (int)fval;      System.out.println(number);      } } Output: 32 Press any key to continue</pre> |
|----------------------------------------------------------------------------------------------------|----------------------------------------------------------------------------------------------------|
| Prepared By Mr. EBI                                                                                                    | IN PM , AP, IESCE 15                                                                                                    |

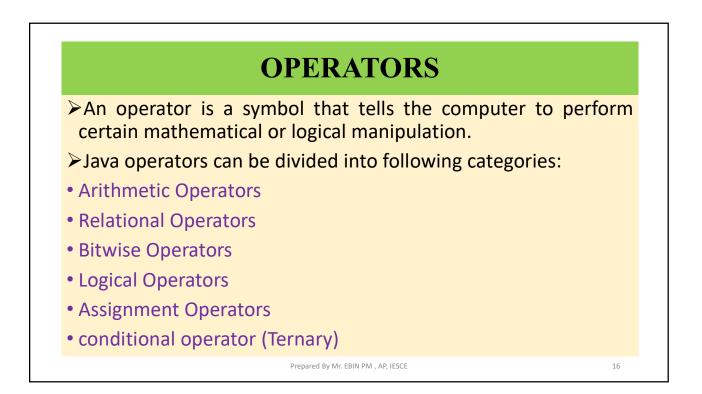

| Operator              | Description                                                               | Example        |
|-----------------------|---------------------------------------------------------------------------|----------------|
| + (Addition)          | Adds two operands                                                         | 5 + 10<br>=15  |
| - (Subtraction)       | Subtract second operands from first. Also used to Concatenate two strings | 10 - 5 =5      |
| *<br>(Multiplication) | Multiplies values on either side of the operator.                         | 10 * 5<br>=50  |
| / (Division)          | Divides left-hand operand by right-hand operand.                          | 10 / 5 =2      |
| % (Modulus)           | Divides left-hand operand by right-hand operand and returns remainder.    | 5 % 2 =1       |
| ++ (Increment)        | Increases the value of operand by 1.                                      | 2++ gives<br>3 |
| (Decrement)           | Decreases the value of operand by 1.                                      | 3<br>gives 2   |

| <pre>class ArithmeticOperations {     public static void main (         int answer = 2 + 2;         System.out.println(ar         answer = answer - 1;         System.out.println(ar         answer = answer * 2;         System.out.println(ar         answer = answer / 2;         System.out.println(ar         answer = answer / 2;         System.out.println(ar         answer = answer + 8;         System.out.println(ar         answer = answer * 7;         System.out.println(ar         answer = answer % 7;         System.out.println(ar         answer = answer % 7;</pre> | Output<br>4<br>3<br>nswer);<br>6<br>3<br>11<br>nswer);<br>11<br>4<br>;<br>nswer);<br>4 |    |
|----------------------------------------------------------------------------------------------------|----------------------------------------------------------------------------------------|----|
|                                                                                                    | Prepared By Mr. EBIN PM , AP, IESCE                                                    | 18 |

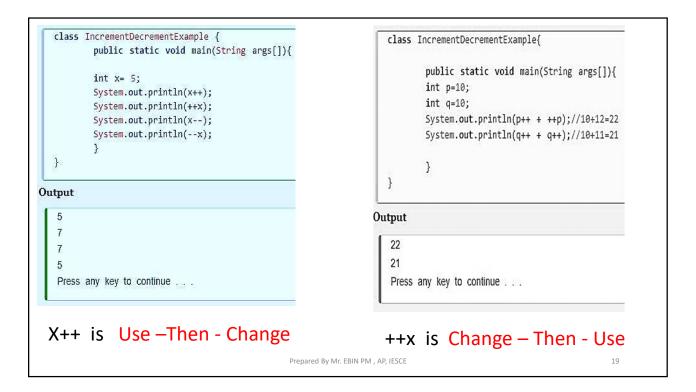

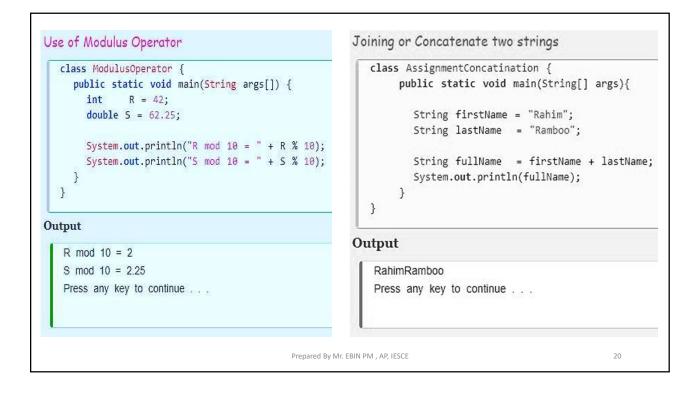

| Operators                           | Descriptions                                                                                                    | Examples                   |
|-------------------------------------|----------------------------------------------------------------------------------------------------|----------------------------|
| == (equal<br>to)                    | This operator checks the value of two operands, if both are <b>equal</b> , then it returns true otherwise false.                                         | (2 == 3) is<br>not true.   |
| != (not equal<br>to)                | This operator checks the value of two operands, if both are <b>not equal</b> , then it returns true otherwise false.                                     | (4 != 5) is<br>true.       |
| > (greater<br>than)                 | This operator checks the value of two operands, if the left side of the operator is <b>greater</b> , then it returns true otherwise false.               | (5 > 56) is<br>not true.   |
| < (less than)                       | This operator checks the value of two operands if the left side of the operator is <b>less</b> , then it returns true otherwise false.                   | (2 < 5) is<br>true.        |
| >= (greater<br>than or<br>equal to) | This operator checks the value of two operands if the left side of<br>the operator is <b>greater or equal</b> , then it returns true otherwise<br>false. | (12 >= 45)<br>is not true. |
| <= (less than<br>or equal to)       | This operator checks the value of two operands if the left side of<br>the operator is <b>less or equal</b> , then it returns true otherwise<br>false.    | (43 <= 43)<br>is true.     |

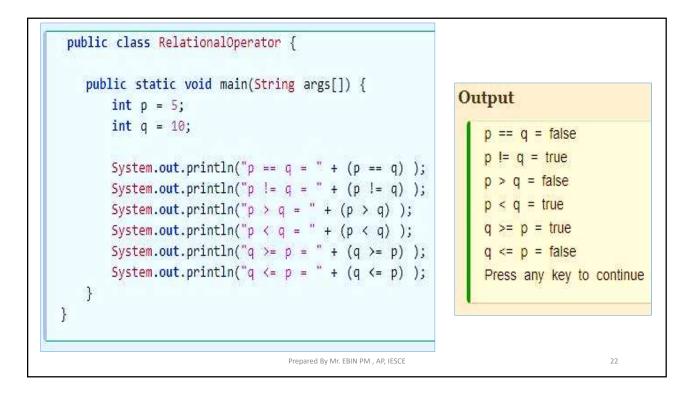

|                   | Operator                          | Description                                                                                                    |
|-------------------|-----------------------------------|----------------------------------------------------------------------------------------------------|
|                   | & (bitwise<br>and)                | Bitwise AND operator give true result if both<br>operands are true. otherwise, it gives a false<br>result.                                                                        |
|                   | (bitwise or)                      | Bitwise OR operator give true result if any of the operands is true.                                                                                                    |
|                   | ^ (bitwise<br>XOR)                | Bitwise Exclusive-OR Operator returns a<br>true result if both the operands are different.<br>otherwise, it returns a false result.                                               |
| Bitwise Operators | ~ (bitwise<br>compliment)         | Bitwise One's Complement Operator is<br>unary Operator and it gives the result as an<br>opposite bit.                                                                             |
|                   | << (left<br>shift)                | Binary Left Shift Operator. The left operands<br>value is moved left by the number of bits<br>specified by the right operand.                                                     |
|                   | >> (right<br>shift)               | Binary Right Shift Operator. The left operands<br>value is moved right by the number of bits<br>specified by the right operand.                                                   |
|                   | >>> (zero<br>fill right<br>shift) | Shift right zero fill operator. The left operands<br>value is moved right by the number of bits<br>specified by the right operand and shifted values<br>are filled up with zeros. |

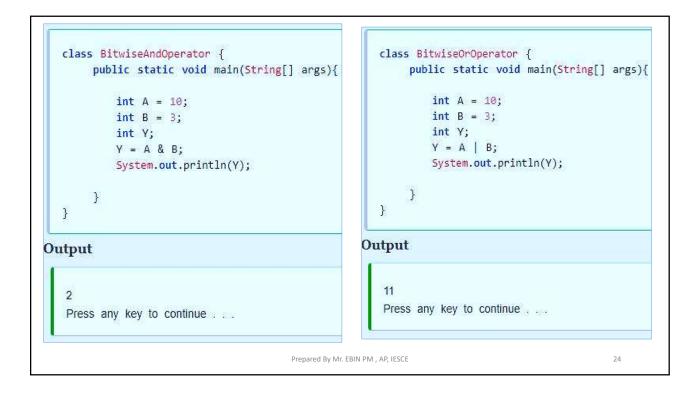

| Operator               | Description                                                                                                    | Example              |
|------------------------|----------------------------------------------------------------------------------------------------|----------------------|
| &&<br>(logical<br>and) | If both the operands are non-zero, then the condition becomes true.                                                                         | (0 && 1)<br>is false |
| <br>(logical<br>or)    | If any of the two operands are non-zero, then the condition becomes true.                                                                   | (0    1) is<br>true  |
| ! (logical<br>not)     | Logical NOT Operator Use to reverses the logical state of its operand.<br>If a condition is true then Logical NOT operator will make false. | !(0 && 1)<br>is true |

| <pre>public class LogicalOperatorDemo {    public static void main(String args[]) {       boolean b1 = true;       boolean b2 = false;       System.out.println("b1 &amp;&amp; b2: " + (b1&amp;&amp;b2));       System.out.println("b1    b2: " + (b1  b2));       System.out.println("!(b1 &amp;&amp; b2): " + !(b1&amp;&amp;b2));    } }</pre> |    |
|----------------------------------------------------------------------------------------------------|----|
| Output:                                                                                                    |    |
| b1 && b2: false                                                                                                    |    |
| b1    b2: true                                                                                                    |    |
| !(b1 && b2): true                                                                                                    |    |
| Prepared By Mr. EBIN PM , AP, IESCE                                                                                                    | 26 |

| Operator | Example | Same As   |
|----------|---------|-----------|
| =)       | x = 5   | x = 5     |
| +=       | x += 3  | x = x + 3 |
|          | x -= 3  | x = x - 3 |
| *=       | x *= 3  | x = x * 3 |
| /=       | x /= 3  | x = x / 3 |
| %=       | x %= 3  | x = x % 3 |
| &=       | x &= 3  | x = x & 3 |
| [=       | x  = 3  | x = x   3 |

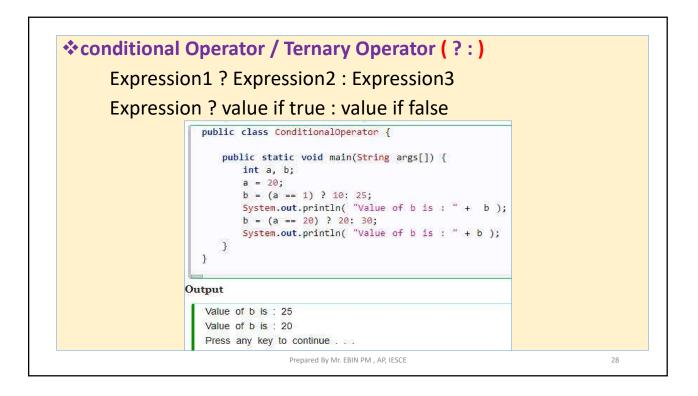

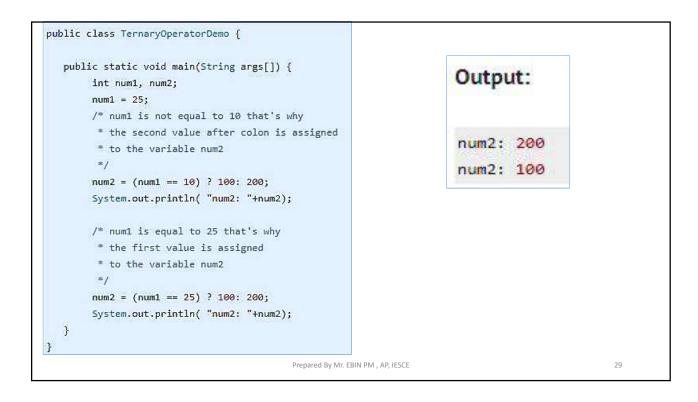

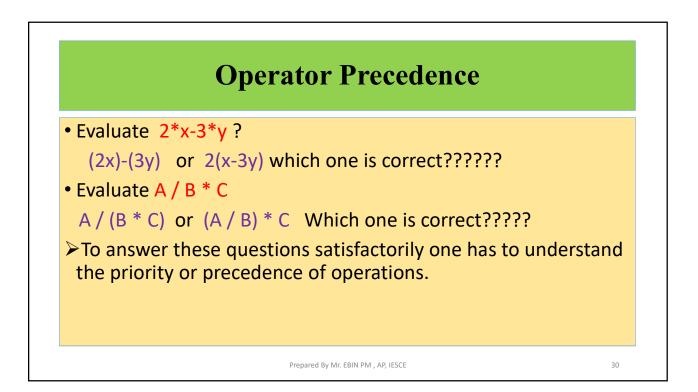

|            | Priority                           | Operators               | Description                                                                                                    |     |
|------------|------------------------------------|-------------------------|----------------------------------------------------------------------------------------------------|-----|
|            | 1st                                | * / %                   | multiplication, division, modular division                                                                                                    |     |
|            | 2nd                                | +-                      | addition, subtraction                                                                                                    |     |
|            |                                    |                         |                                                                                                    |     |
| Dro        | 3rd                                | =                       | assignment                                                                                                    | h   |
| ope<br>Ass | cedence<br>rator wit<br>ociativity | h the high:<br>• When a | assignment<br>hen two operators share an operand ther<br>er precedence goes first.<br>In expression has two operators with the<br>e expression is evaluated according | :he |

| Precedence | Operator                | Туре                                                                                                    | Associativity |
|------------|-------------------------|----------------------------------------------------------------------------------------------------|---------------|
| 15         | 0<br>D                  | Parentheses<br>Array subscript<br>Member selection                                                                                               | Left to Right |
| 14         | ++                      | Unary post-increment<br>Unary post-decrement                                                                                                    | Right to left |
| 13         | ++<br><br>+<br>( type ) | Unary pre-increment<br>Unary pre-decrement<br>Unary plus<br>Unary minus<br>Unary logical negation<br>Unary bitwise complement<br>Unary type cast | Right to left |
| 12         | *<br>/<br>%             | Multiplication<br>Division<br>Modulus                                                                                                    | Left to right |
| 11         | +                       | Addition<br>Subtraction                                                                                                    | Left to right |

| 10 | <ul> <li></li> <li>&gt;&gt;&gt;&gt;&gt;&gt;&gt;&gt;&gt;&gt;&gt;&gt;&gt;&gt;&gt;&gt;&gt;&gt;&gt;&gt;&gt;&gt;&gt;&gt;&gt;&gt;&gt;&gt;&gt;&gt;&gt;&gt;</li></ul> | Bitwise left shift<br>Bitwise right shift with sign extension<br>Bitwise right shift with zero extension                                               | Left to right |  |
|----|----------------------------------------------------------------------------------------------------|----------------------------------------------------------------------------------------------------|---------------|--|
| 9  | <<br><=<br>><br>>=<br>instanceof                                                                                                    | Relational less than<br>Relational less than or equal<br>Relational greater than<br>Relational greater than or equal<br>Type comparison (objects only) | Left to right |  |
| 8  | !=                                                                                                    | Relational is equal to<br>Relational is not equal to                                                                                                   | Left to right |  |
| 7  | &                                                                                                    | Bitwise AND                                                                                                    | Left to right |  |
| 6  | <u>^</u>                                                                                                    | Bitwise exclusive OR                                                                                                    | Left to right |  |
| 5  | 1                                                                                                    | Bitwise inclusive OR                                                                                                    | Left to right |  |
| 4  | &&                                                                                                    | Logical AND                                                                                                    | Left to right |  |
| 3  |                                                                                                    | Logical OR                                                                                                    | Left to right |  |
| 2  | ?:                                                                                                    | Ternary conditional                                                                                                    | Right to left |  |
| 1  | =<br>+=<br>-=<br>*=<br>/=<br>%=                                                                                                    | Assignment<br>Addition assignment<br>Subtraction assignment<br>Multiplication assignment<br>Division assignment<br>Modulus assignment                  | Right to left |  |

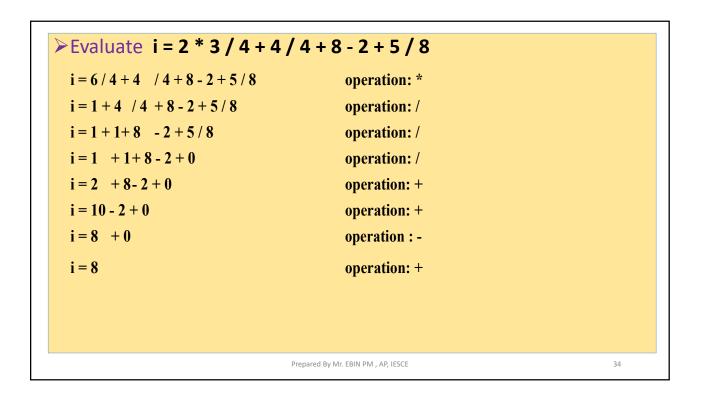

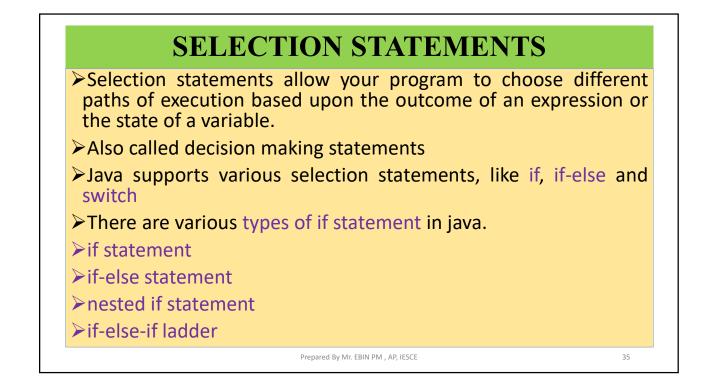

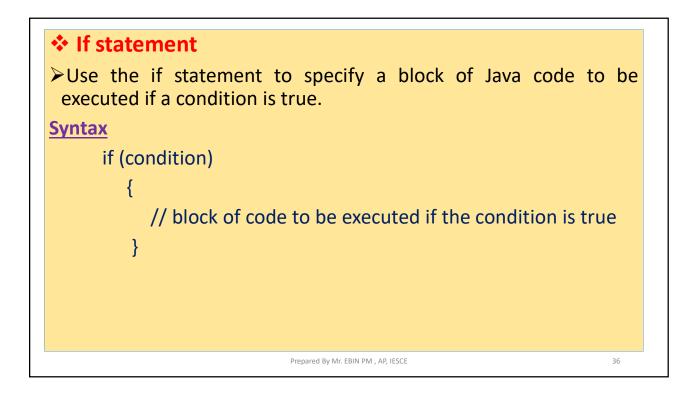

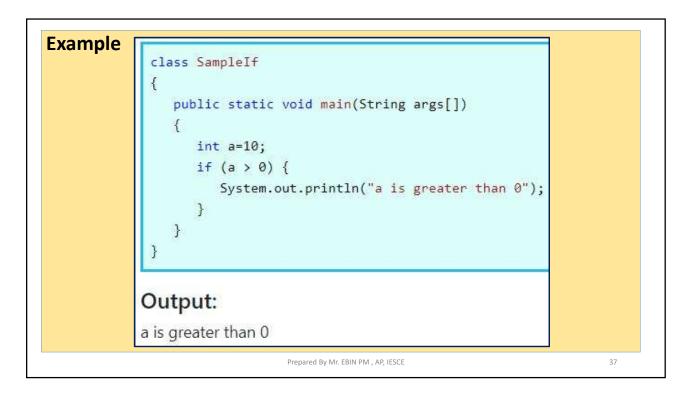

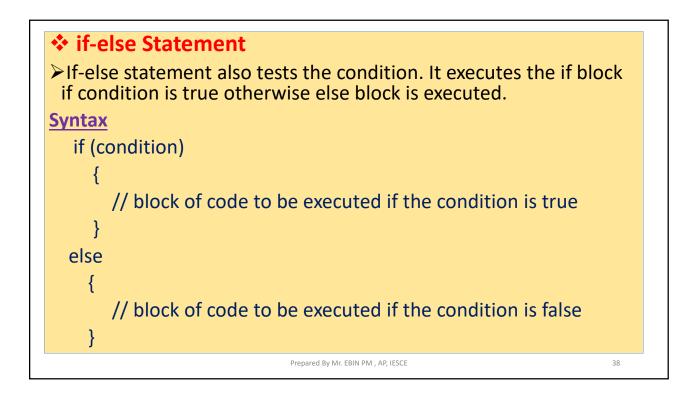

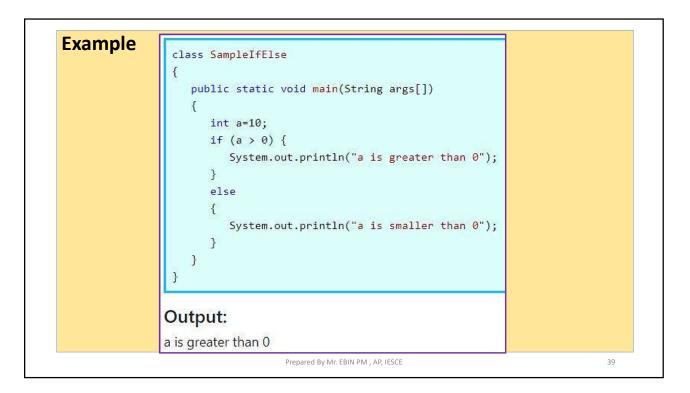

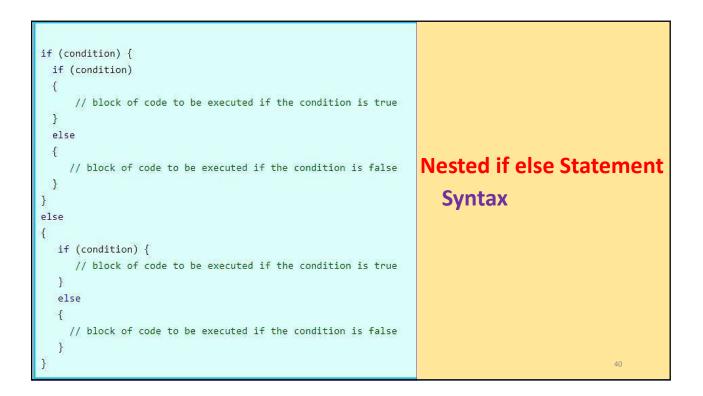

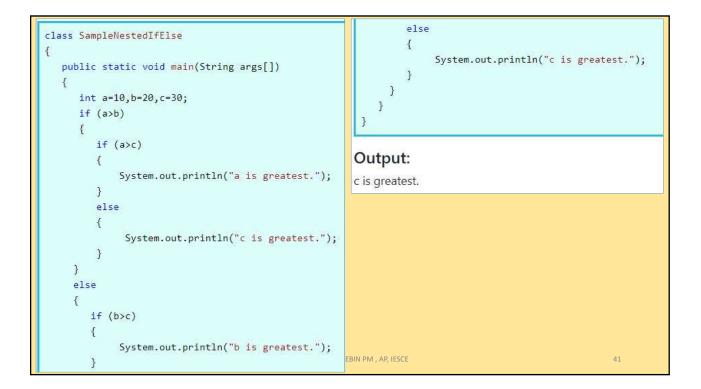

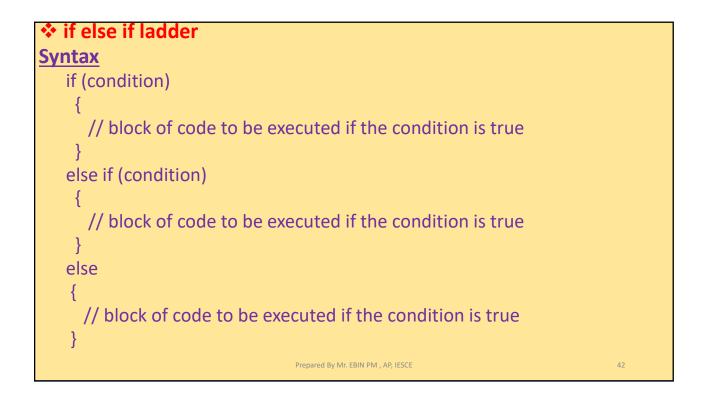

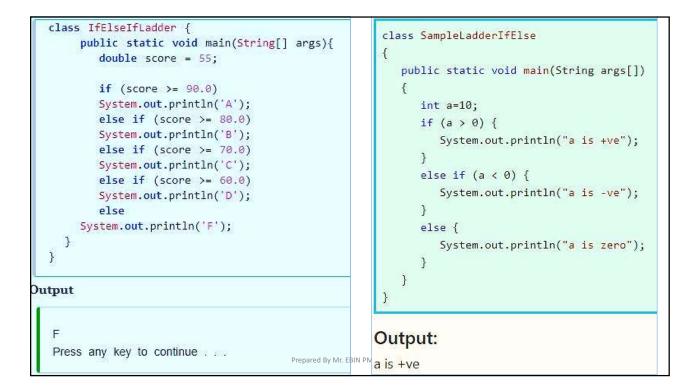

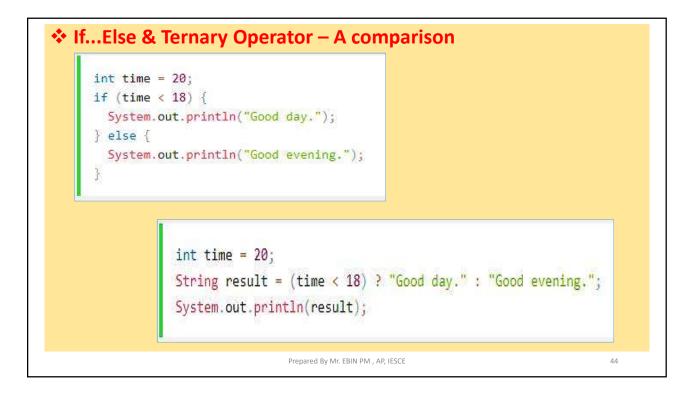

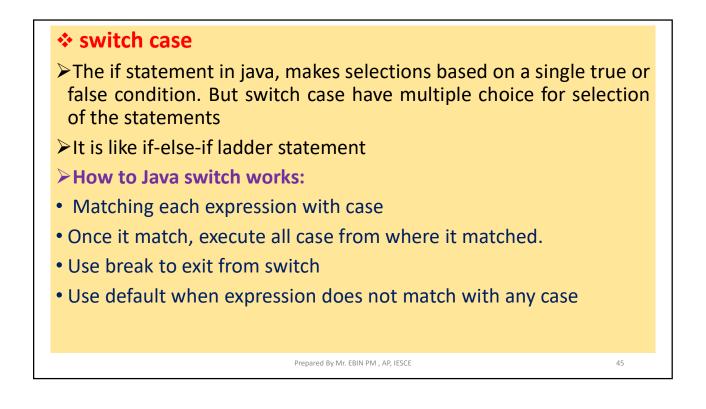

| <u>Syntax</u> | <pre>switch (expression) {   case value1:   // statement sequence   break;   case value2:   // statement sequence   break;   .   .   case valueN:   // statement sequence   break;   default:   // default statement sequence   } </pre> |    |
|---------------|----------------------------------------------------------------------------------------------------|----|
|               | Prepared By Mr. EBIN PM , AP, IESCE                                                                                                    | 46 |

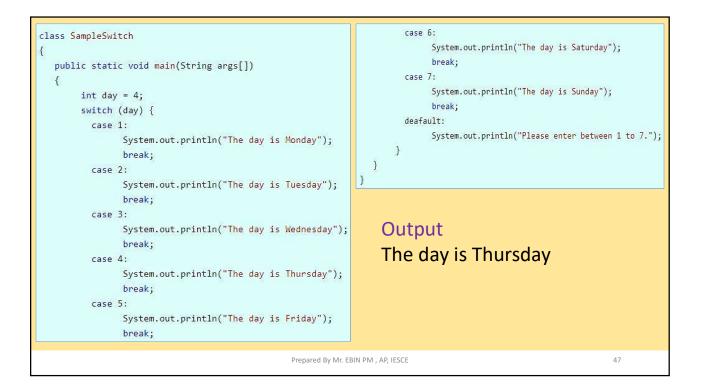

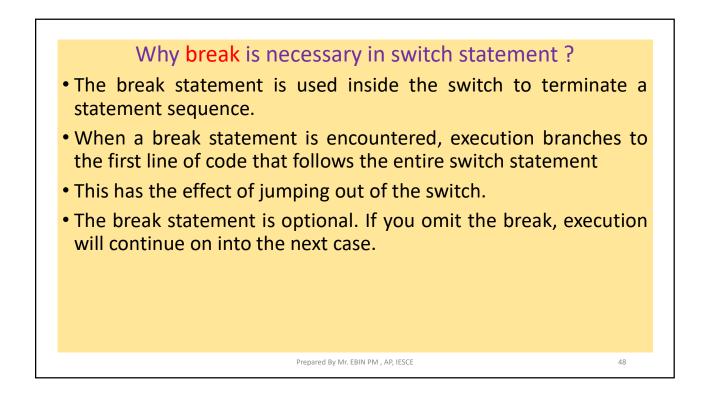

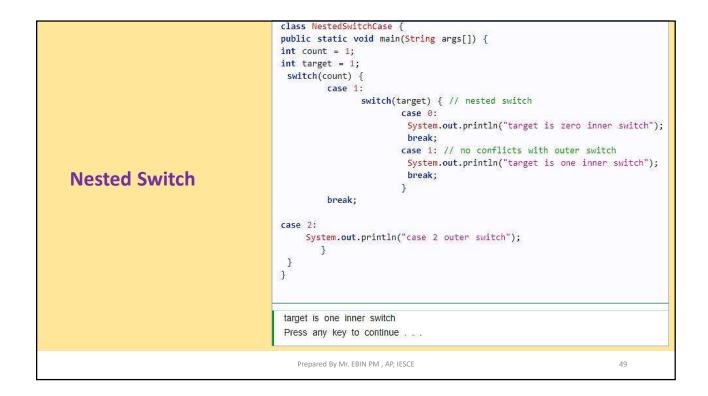

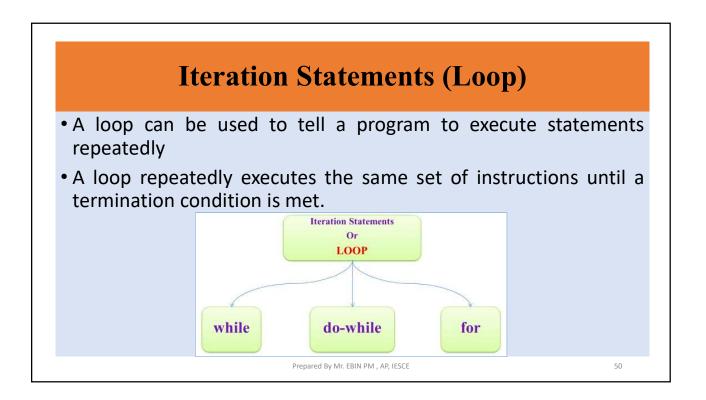

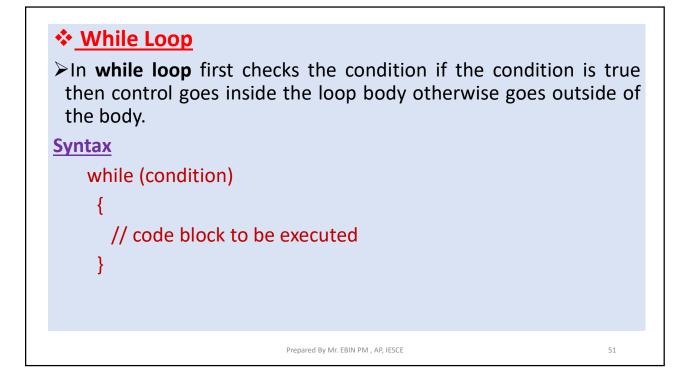

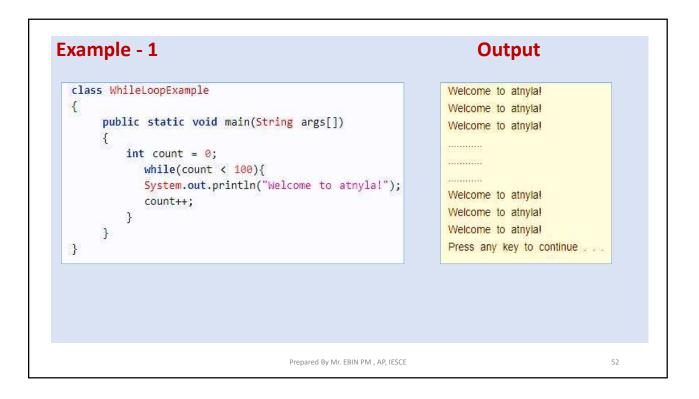

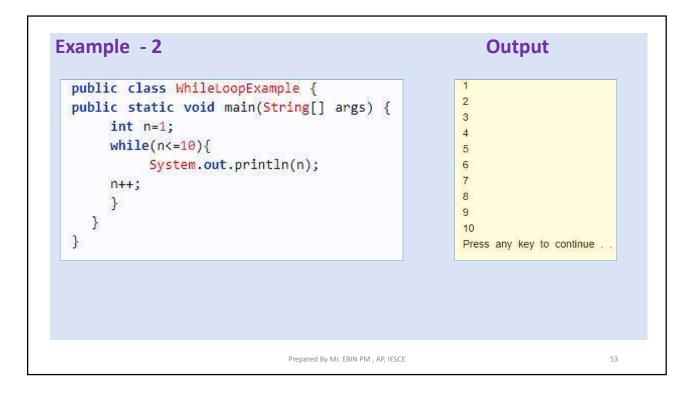

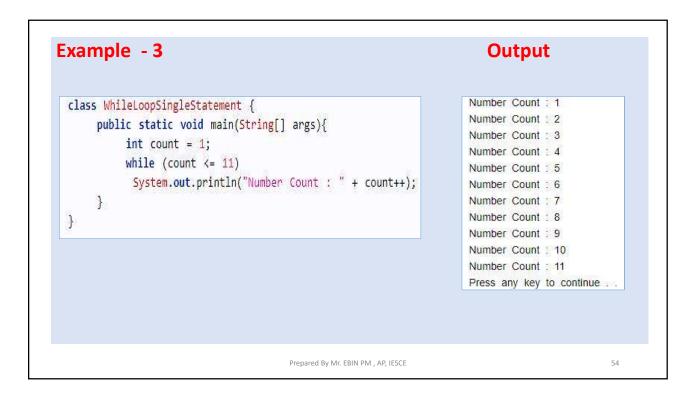

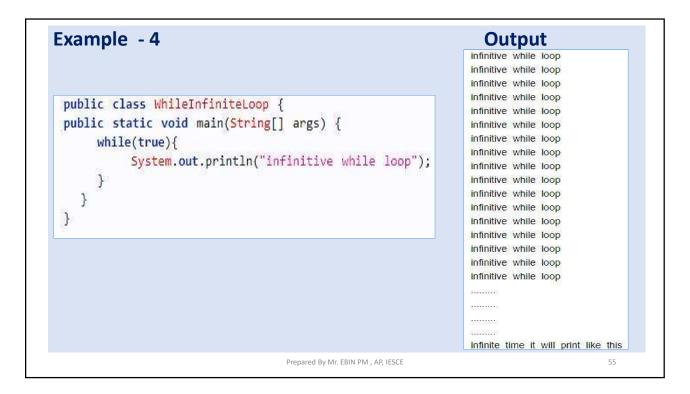

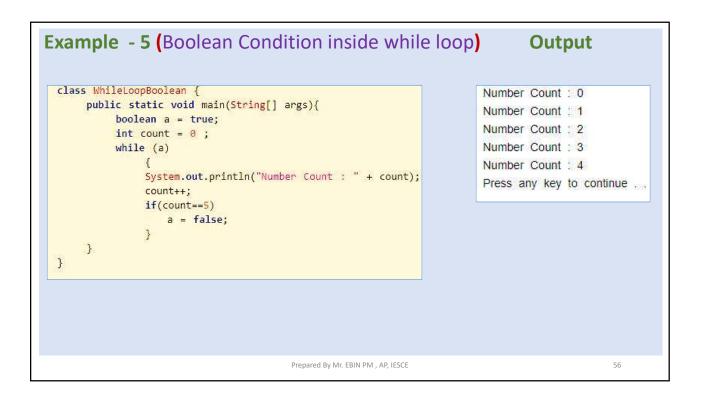

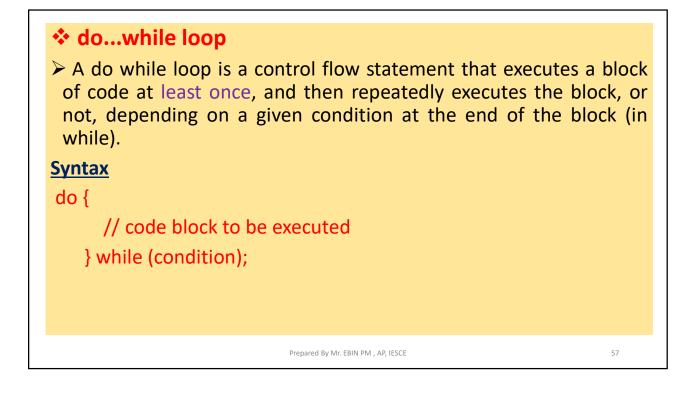

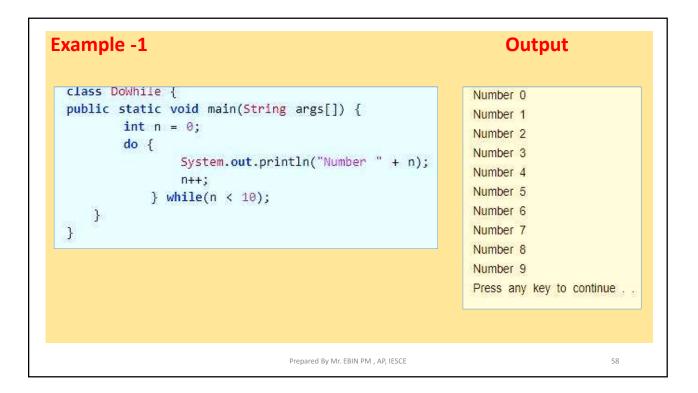

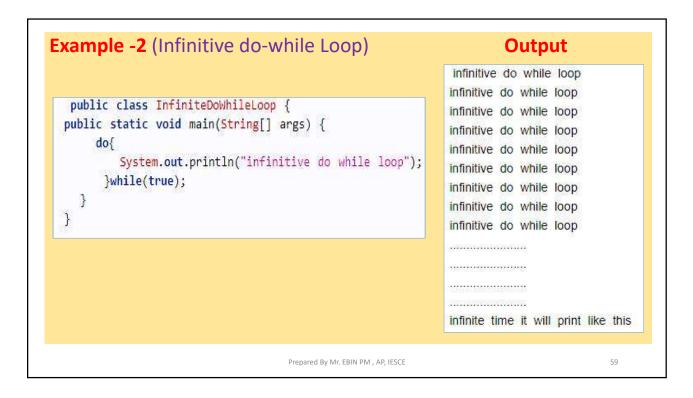

| BASIS FOR<br>COMPARISON  | WHILE                                                          | DO-WHILE                                                                                        |
|--------------------------|----------------------------------------------------------------|-------------------------------------------------------------------------------------------------|
| General Form             | <pre>while ( condition) {   statements; //body of loop }</pre> | <pre>do{   .   statements; // body of loop.   .   } while( Condition );</pre>                   |
| Controlling<br>Condition |                                                                | In 'do-while' loop the controlling<br>condition appears at the end of the<br>loop.              |
| Iterations               |                                                                | The iteration occurs at least once<br>even if the condition is false at the<br>first iteration. |

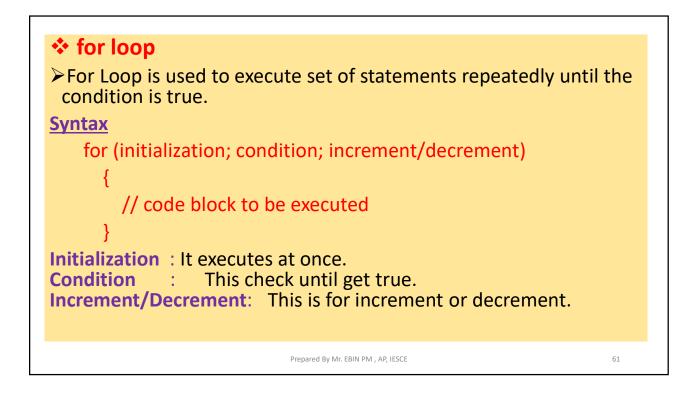

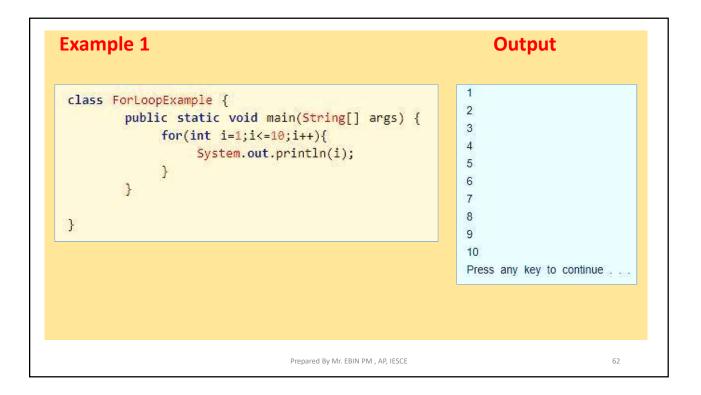

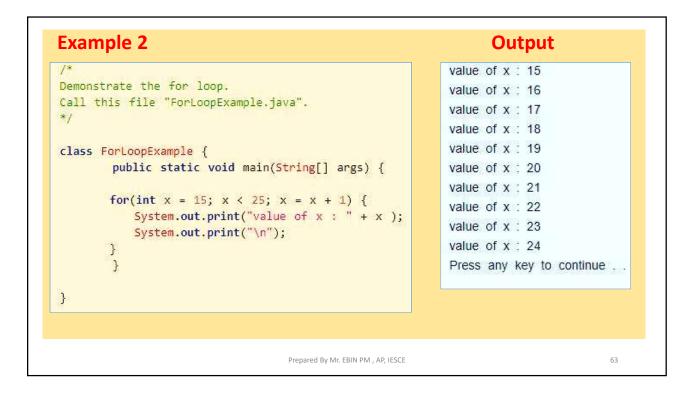

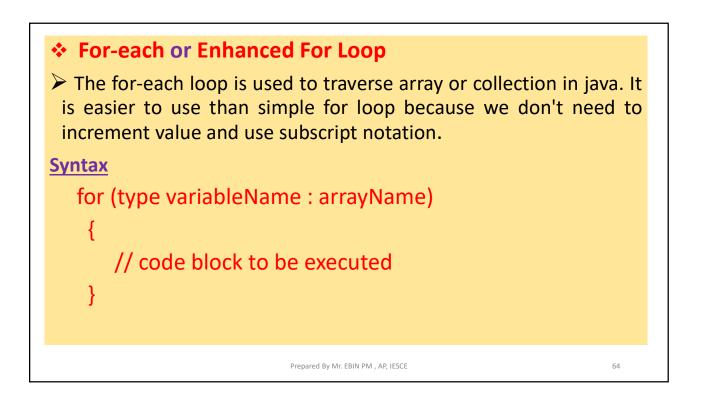

| Example                                                                                                    | Output                                                    |
|----------------------------------------------------------------------------------------------------|-----------------------------------------------------------|
| <pre>/* Demonstrate the for each loop. save file "ForEachExample.java". */ public class ForEachExample {    public static void main(String[] args) {       int array[]={10,11,12,13,14};       for(int i:array){         System.out.println(i);       }    } }</pre> | 10<br>11<br>12<br>13<br>14<br>Press any key to continue . |
| Prepared By Mr. EBIN PM , AP, IESCE                                                                                                    | 65                                                        |

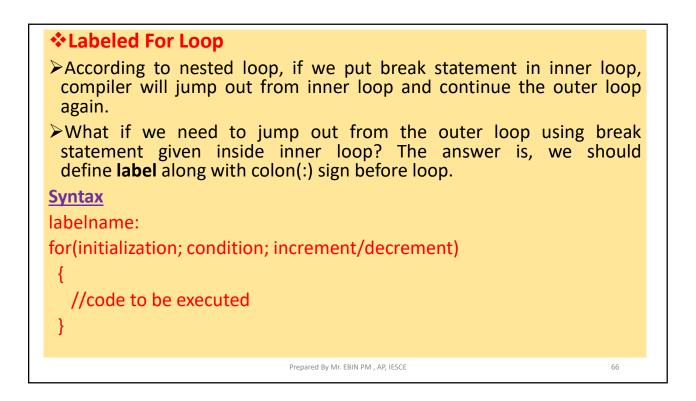

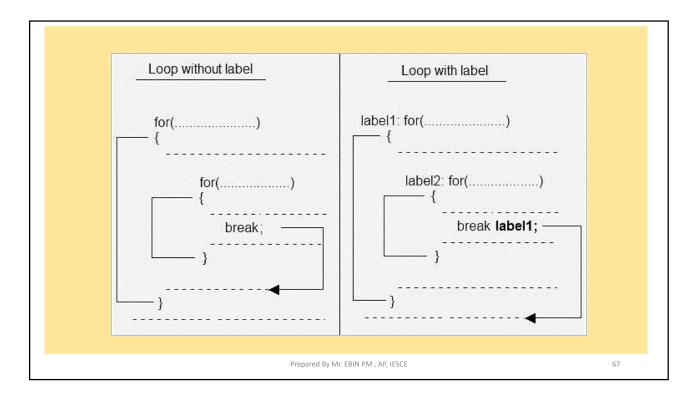

| ample without labelled loop                                                                                                    | Output                                                                                                    |
|----------------------------------------------------------------------------------------------------|----------------------------------------------------------------------------------------------------|
| <pre>class WithoutLabelledLoop {</pre>                                                                                                    |                                                                                                    |
| <pre>public static void main(String args[]) {     int i,j;     for(i=1;i&lt;=10;i++)     {         System.out.println();         for(j=1;j&lt;=10;j++)         {             System.out.print(j + " ");             if(j==5)             break; //Statement 1         }     } }</pre> | 1 2 3 4 5<br>1 2 3 4 5<br>1 2 3 4 5<br>1 2 3 4 5<br>1 2 3 4 5<br>1 2 3 4 5<br>1 2 3 4 5<br>1 2 3 4 5<br>1 2 3 4 5<br>1 2 3 4 5<br>1 2 3 4 5<br>1 2 3 4 5<br>1 2 3 4 5 |

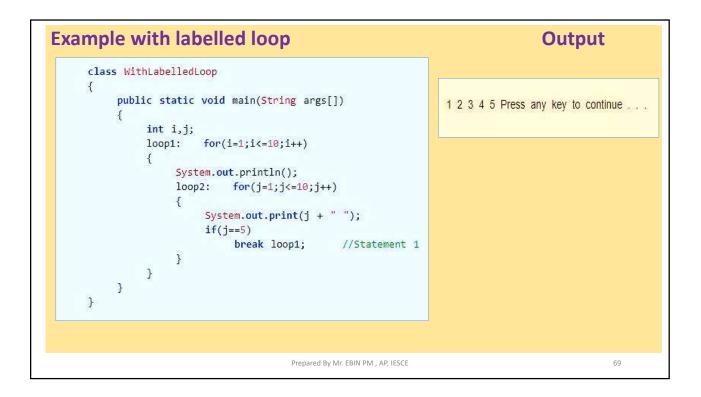

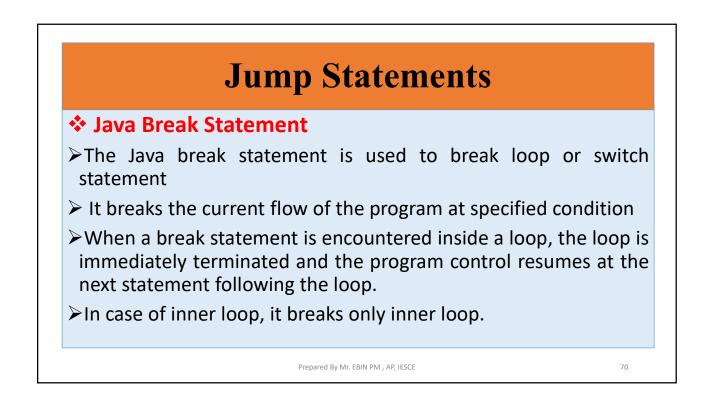

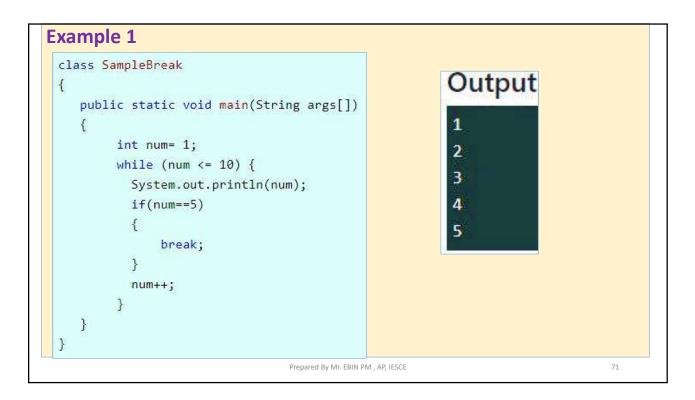

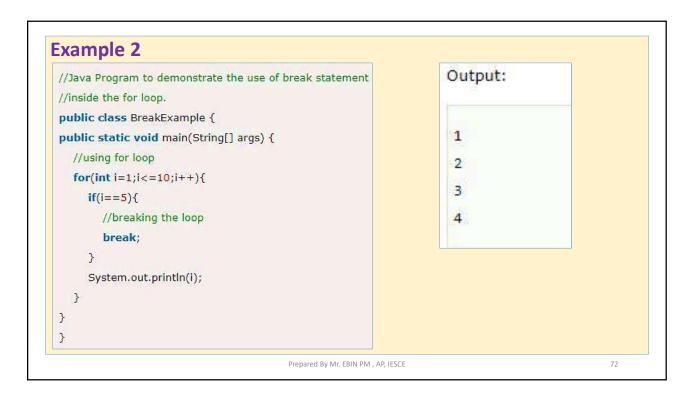

| <pre>//Java Program to illustrate the use of break statement<br/>//inside an inner loop<br/>public class BreakExample2 {<br/>public static void main(String[] args) {<br/>//outer loop<br/>for(int i=1;i&lt;=3;i++){<br/>//inner loop<br/>for(int j=1;j&lt;=3;j++){<br/>if(i==2&amp;&amp;j==2){<br/>//using break statement inside the inner loop<br/>break;<br/>}<br/>System.out.println(i+" "+j);<br/>}<br/>}<br/>}<br/>} </pre> | Output:<br>1 1<br>1 2<br>1 3<br>2 1<br>3 1<br>3 2<br>3 3 |  |
|----------------------------------------------------------------------------------------------------|----------------------------------------------------------|--|
|                                                                                                    |                                                          |  |

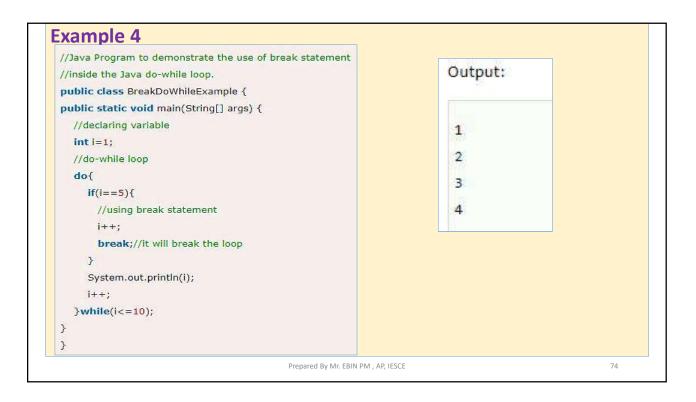

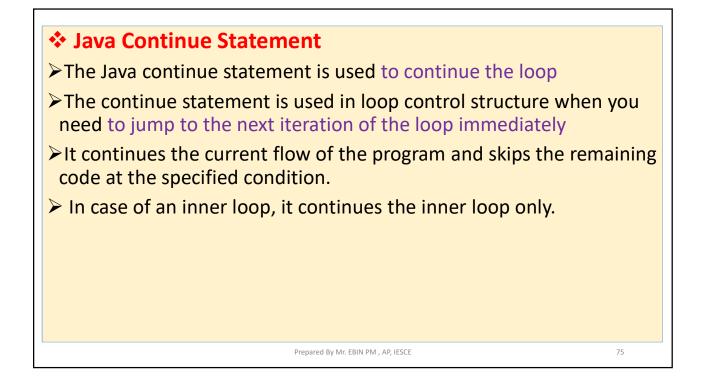

| /Java Program to demonstrate the use of continue statement | Output: |
|------------------------------------------------------------|---------|
| /inside the for loop.                                      |         |
| ublic class ContinueExample {                              | 1       |
| oublic static void main(String[] args) {                   | 22      |
| //for loop                                                 | 2       |
| for(int i=1;i<=10;i++){                                    | 3       |
| if(i==5){                                                  | 4       |
| //using continue statement                                 | 6       |
| continue;//it will skip the rest statement                 | •       |
| •                                                          | 7       |
| System.out.println(i);                                     | 8       |
| 3                                                          | 9       |
|                                                            | 10      |

| //Java Program to illustrate the use of continue statement | Output:                      |   |
|------------------------------------------------------------|------------------------------|---|
| //inside an inner loop                                     | and a second a second second |   |
| public class ContinueExample2 {                            |                              | - |
| public static void main(String[] args) {                   | 11                           |   |
| //outer loop                                               |                              |   |
| for(int i=1;i<=3;i++){                                     | 1 2                          |   |
| //inner loop                                               | 1 3                          |   |
| for(int j=1;j<=3;j++){                                     |                              |   |
| if(l==2&&j==2){                                            | 2 1                          |   |
| //using continue statement inside inner loop               | 2 3                          |   |
| continue;                                                  |                              |   |
| }                                                          | 3 1                          |   |
| System.out.println(i+" "+j);                               | 3 2                          |   |
| 3                                                          | 3 3                          |   |
| }                                                          | 3 3                          |   |
| }                                                          | <u></u>                      | - |
| }                                                          |                              |   |

| /Java Program to demonstrate the use of continue statement<br>/inside the while loop.                                                                                                    | Output:                              |
|----------------------------------------------------------------------------------------------------|--------------------------------------|
| <pre>ublic class ContinueWhileExample { ublic static void main(String[] args) {     //while loop     int i=1;     while(i&lt;=10){         if(i==5){             //using continue statement             i++;             continue;//it will skip the rest statement         }         System.out.println(i);         i++;</pre> | 1<br>2<br>3<br>4<br>6<br>7<br>8<br>9 |
| >                                                                                                    | 10                                   |

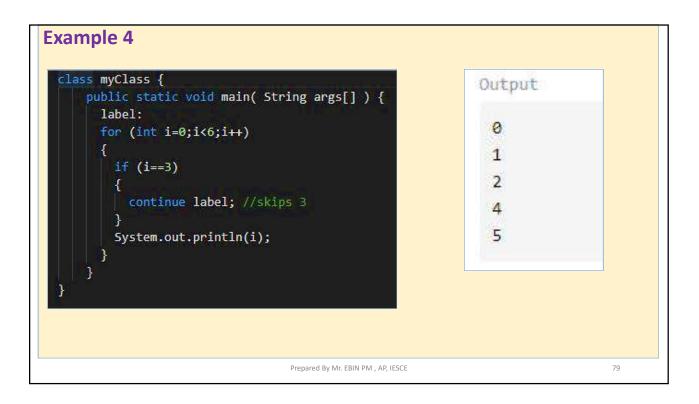

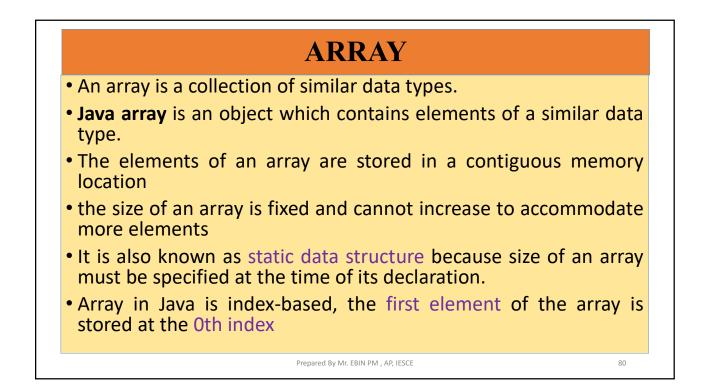

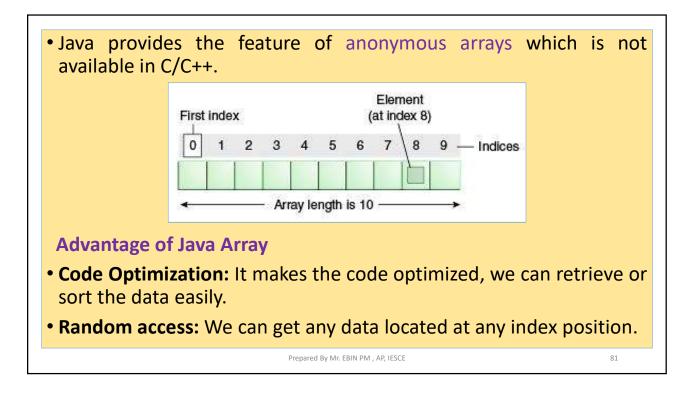

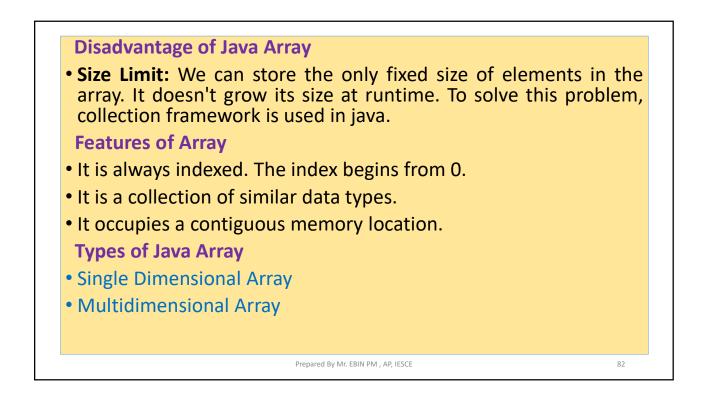

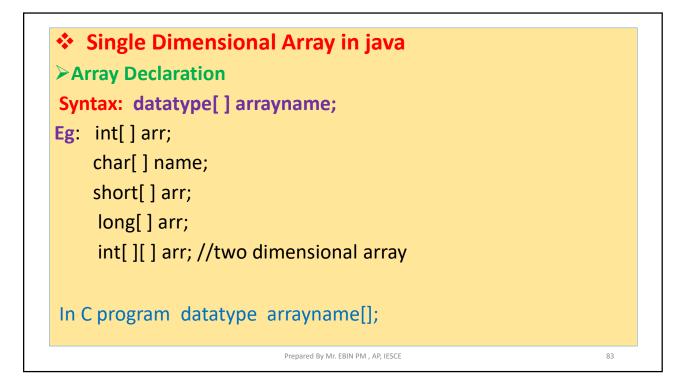

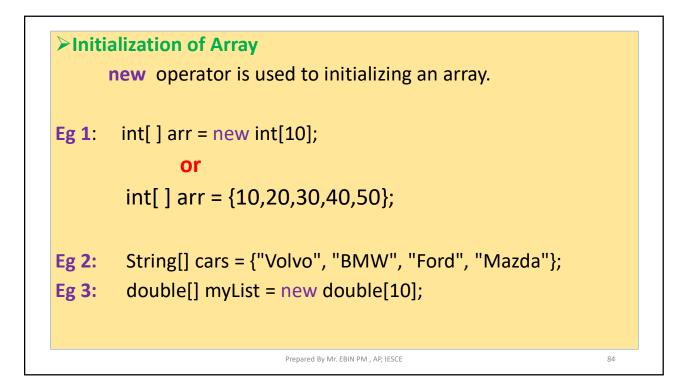

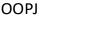

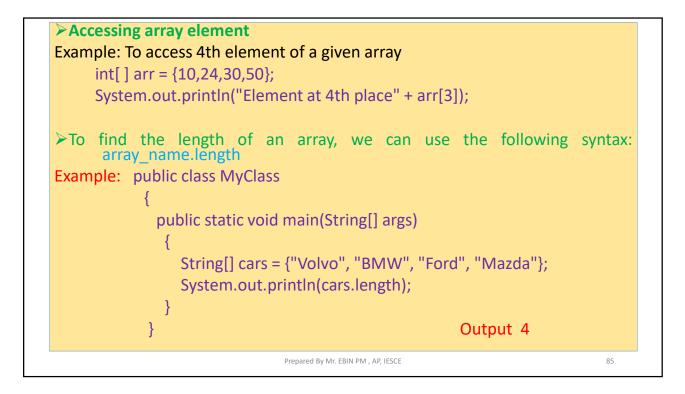

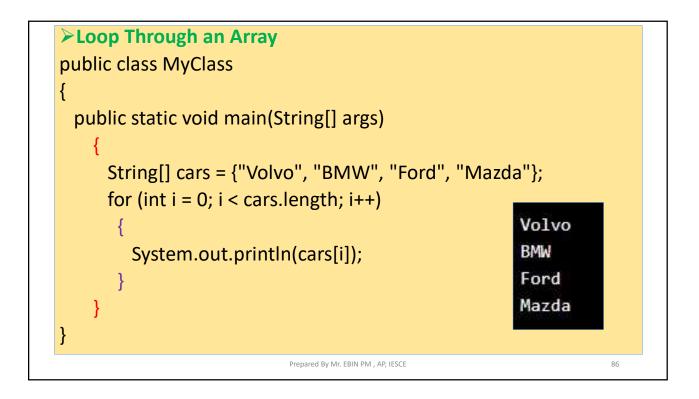

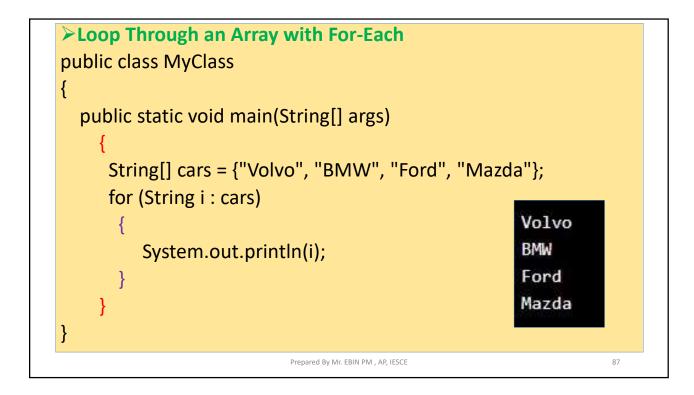

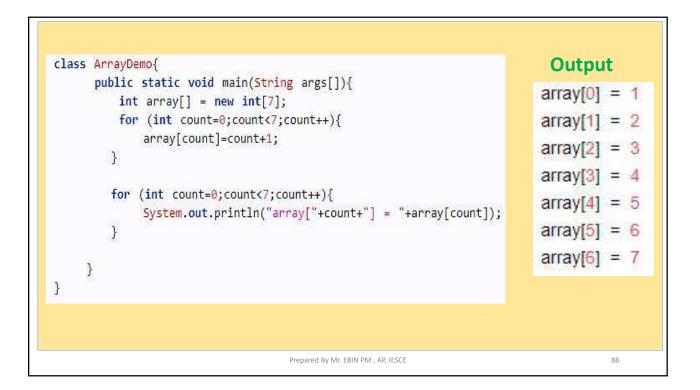

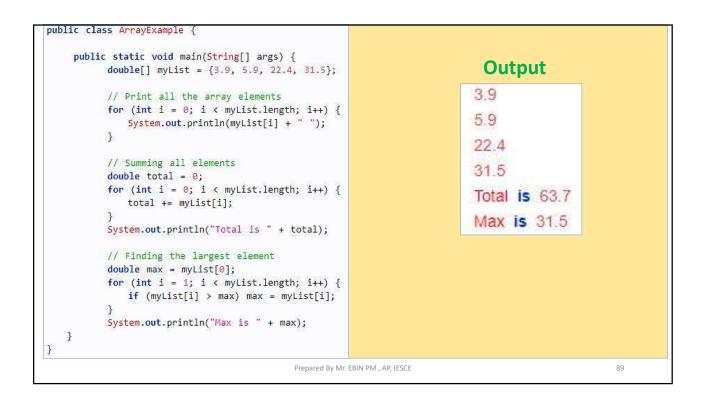

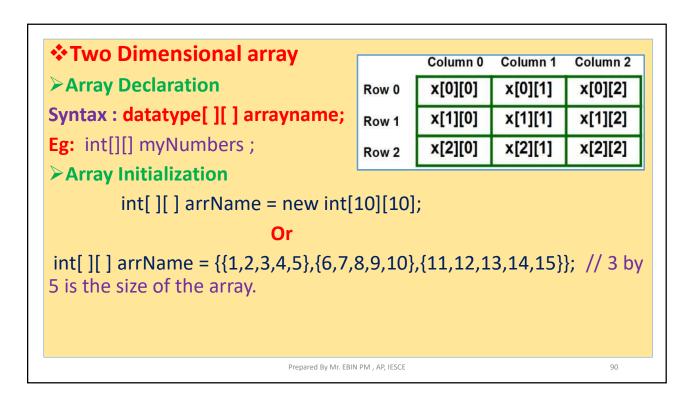

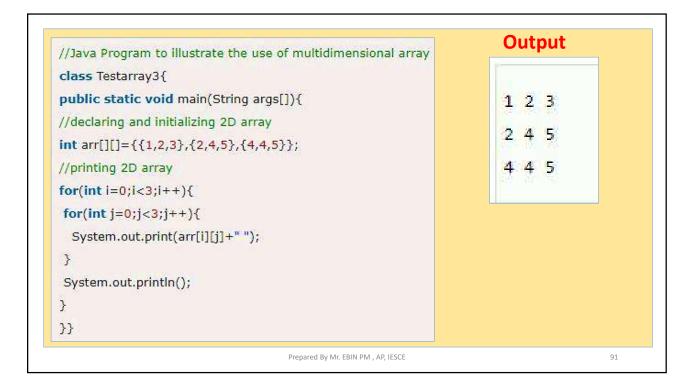

| //Java Program to demonstrate the addition of two matrices in Java<br>class Testarray5{                                                                                                    | Output                 |
|----------------------------------------------------------------------------------------------------|------------------------|
| <pre>class Testarray5{ public static void main(String args[]){ //creating two matrices int a[][]={{1,3,4},{3,4,5}}; int b[][]={{1,3,4},{3,4,5}}; //creating another matrix to store the sum of two matrices int c[][]=new int[2][3]; //adding and printing addition of 2 matrices for(int i=0;i&lt;2;i++){ for(int j=0;j&lt;3;j++){ c[i][j]=a[i][j]+b[i][j]; System.out.print(c[i][j]+""); } Custem out winth()://acus line </pre> | 2 6 8<br>6 8 10        |
| System.out.println();//new line }                                                                                                    |                        |
| Prepared By Mr.                                                                                                    | EBIN PM , AP, IESCE 92 |

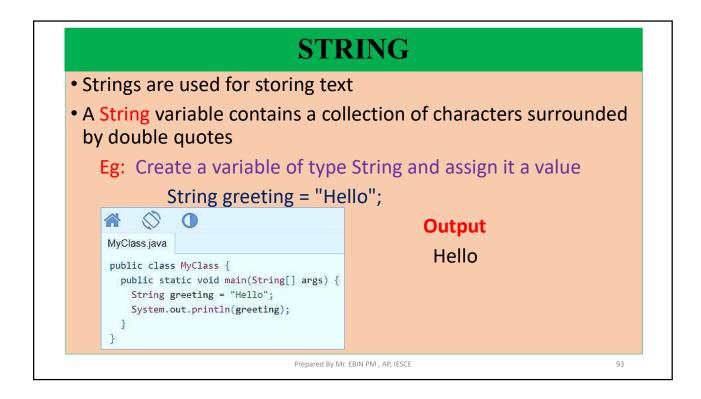

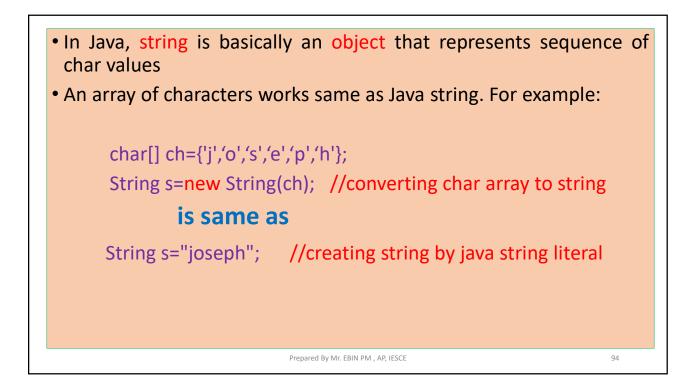

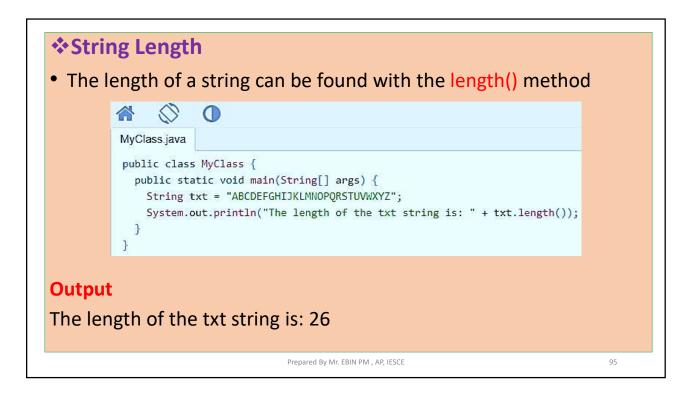

| *toUpp    | erCase() and toLowerCase()                                                         |    |
|-----------|------------------------------------------------------------------------------------|----|
|           |                                                                                    |    |
|           | MyClass.java                                                                       |    |
|           | <pre>public class MyClass {</pre>                                                  |    |
|           | <pre>public static void main(String[] args) {    String txt = "Hello World";</pre> |    |
|           | System.out.println(txt.toUpperCase());                                             |    |
|           | System.out.println(txt.toLowerCase());                                             |    |
|           | }                                                                                  |    |
| Output    |                                                                                    |    |
| HELLO W   | ORLD                                                                               |    |
| hello wor | ld                                                                                 |    |
|           | Prepared By Mr. EBIN PM , AP, IESCE                                                | 96 |

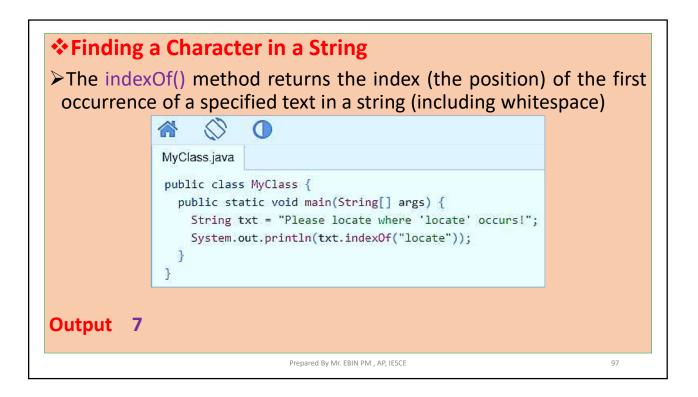

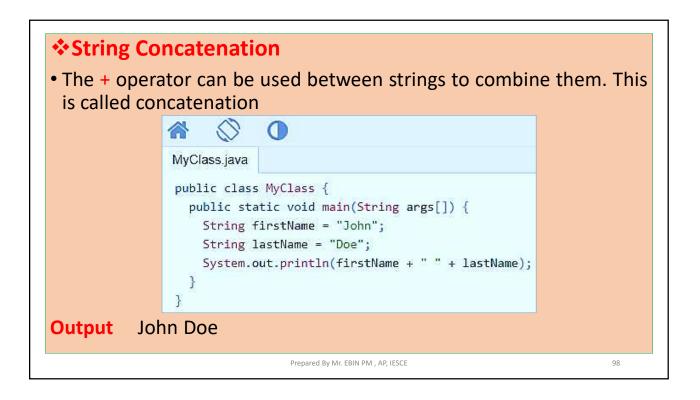

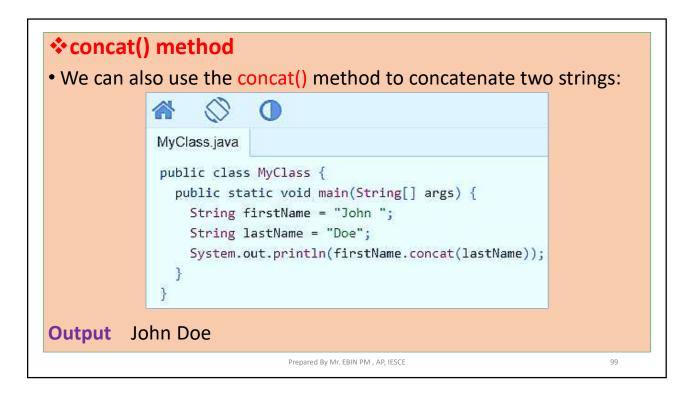

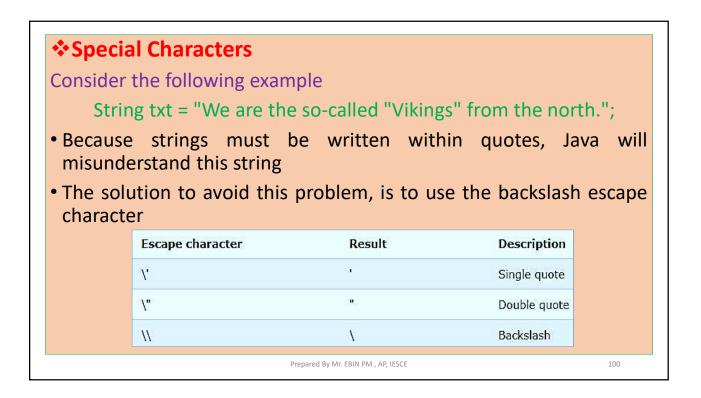

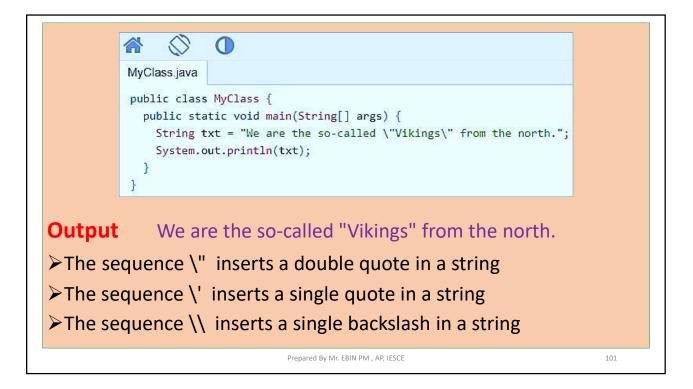

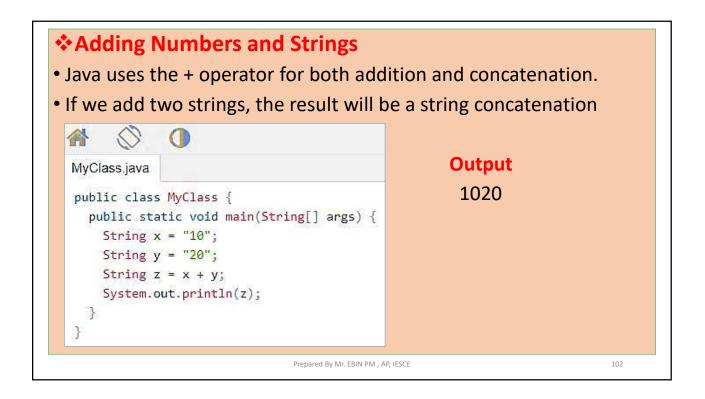

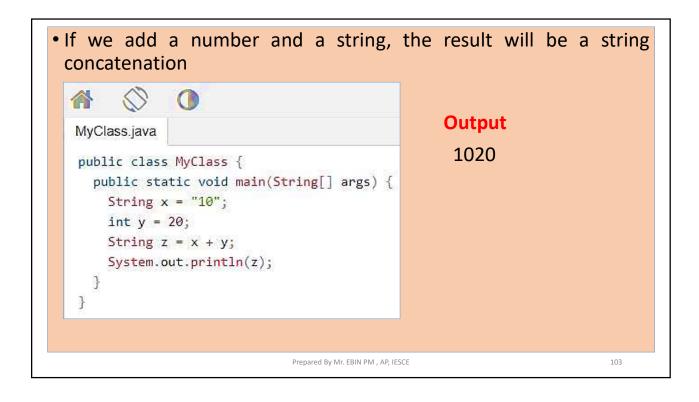